## **WEST VIRGINIA SUPREME COURT OF APPEALS** ADDED PROPERTY / PURCHASE ORDER / INVENTORY CONTROL LEDGER

Approval for purchases of office equipment or furniture **MUST BE** submitted on this completed form to the Court Administrator's Office. Return form to 1900 Kanawha Boulevard E., Building 1, Room E-100, Charleston, WV 25305. **ALL INFORMATION MUST BE CLEARLY STATED. JUSTIFICATION IS REQUIRED**. The Court will assign a P.O. number. An approved copy will be forwarded to your office. When you receive approval, notify your local vendor to proceed with the order. P.O. numbers must be referenced on vendor invoice.

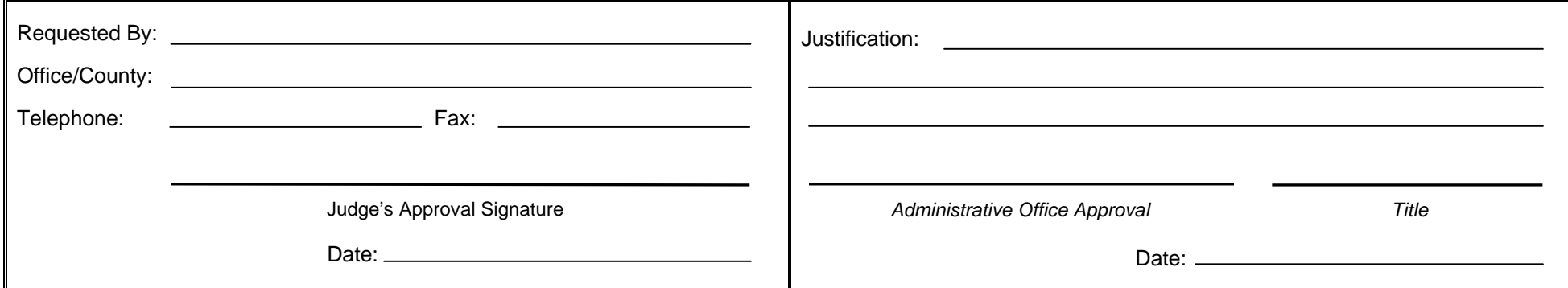

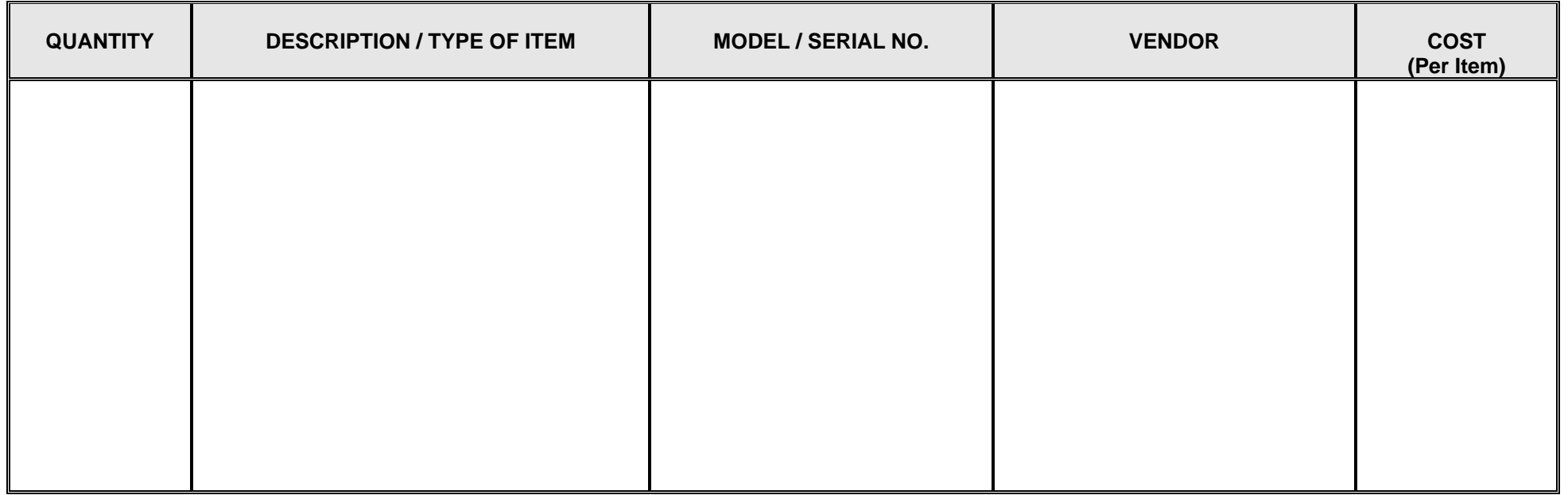

A state property tag will be sent to the person and location shown above. It must be attached to the item(s) listed @ \$1000 each or more in price.

**PURCHASE ORDER NUMBER: \_\_\_\_\_\_\_\_\_\_\_\_\_\_\_\_\_\_\_\_\_\_\_\_\_\_** *(To be assigned by the Administrator's Office)* 

**Please use a Purchasing Card to pay for the purchase. Please attach a copy of this form and include with the Purchasing Card Log.**